# Apache™ FOP Design: Startup, **Environment, Control**

#### **Version 1298724**

## **Table of contents**

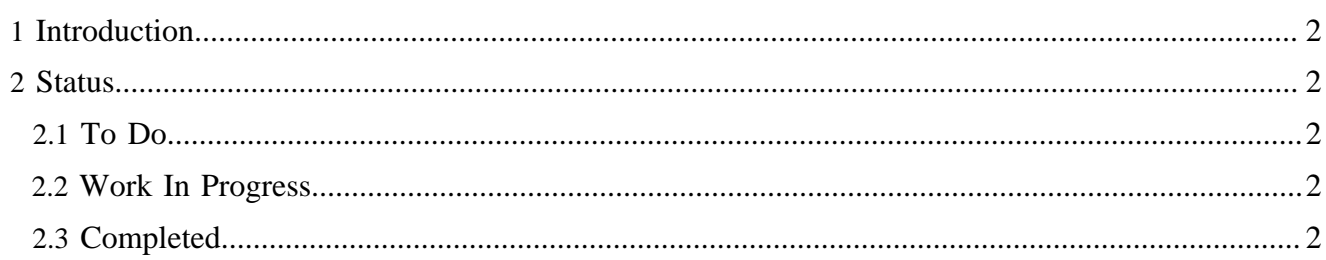

## <span id="page-1-0"></span>**1 Introduction**

Startup is the process of getting Apache™ FOP bootstrapped and creating basic objects. Environment includes acquiring user options, instantiating any frameworks, setting up logging, etc. Control includes the basic logic for tieing the various subsystems together properly.

## <span id="page-1-1"></span>**2 Status**

### <span id="page-1-2"></span>**2.1 To Do**

- avalon integration logging, configuration, component management, caching, uri resolver
- improved interfaces
	- no threading/static problems
	- simpler to use
- better commandline handling

#### <span id="page-1-3"></span>**2.2 Work In Progress**

#### <span id="page-1-4"></span>**2.3 Completed**

• **better image handling** - redone so it can use a cache and synchronizes properly only on the current image while loading